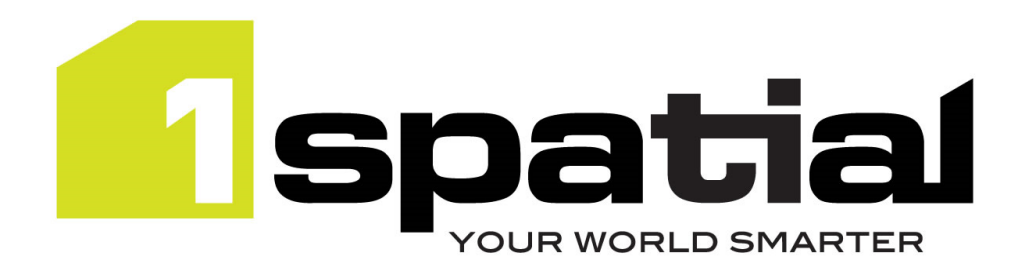

# Release Notes

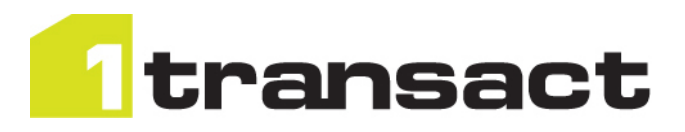

# 1Transact

Version 2.1.101

13 July 2015

Copyright © 2015, 1Spatial Group Ltd. All rights reserved. 1Spatial Group. • Registered in England No. 4785688 Registered Office Tennyson House, Cambridge Business Park, Cambridge, CB4 0WZ, UK Telephone: +44 (0)1223 420414 Fax: +44 (0)1223 420044 www.1spatial.com

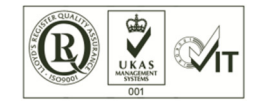

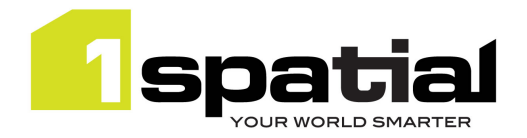

## Contents

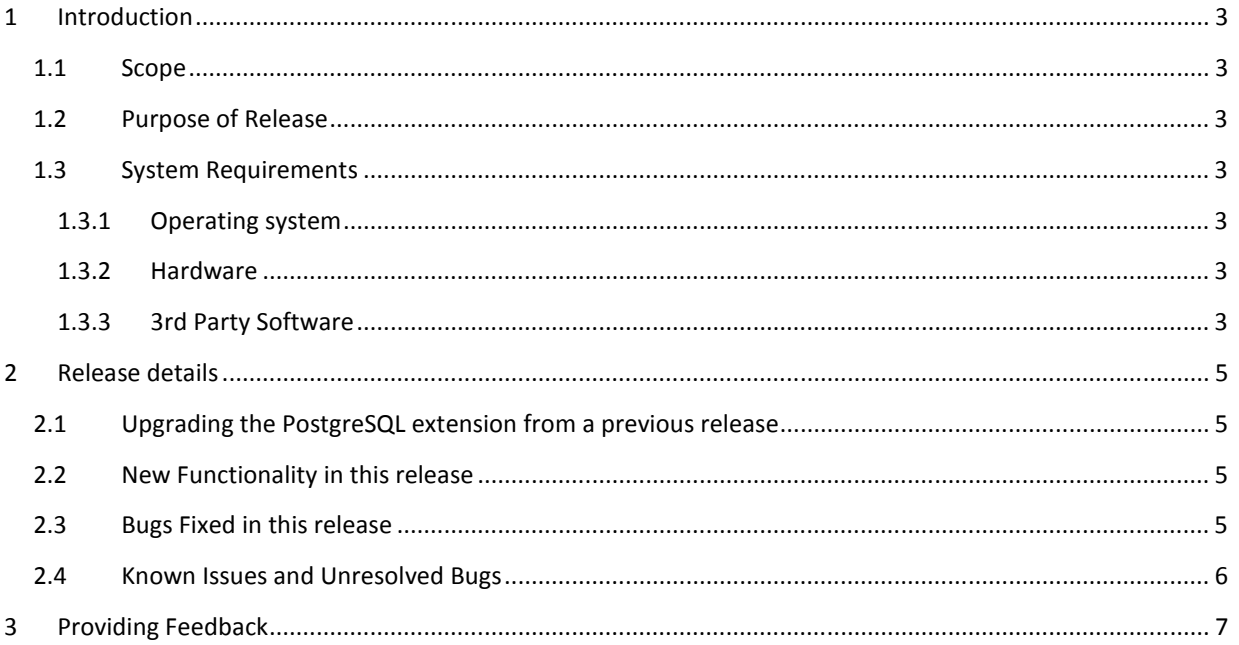

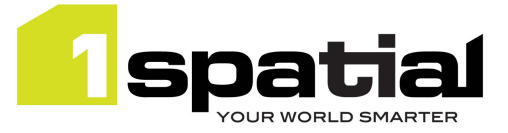

## 1 Introduction

### 1.1 Scope

The purpose of the Release Note is to document the new functionality provided by the release and any known issues or limitations. The release notes will also record any administrative instructions that are specific to this release and not recorded elsewhere.

### 1.2 Purpose of Release

This release supports newer versions of WebLogic, Oracle Database and Windows Server

## 1.3 System Requirements

#### 1.3.1 Operating system

This version of 1Validate is supported on the following operating systems:

• Microsoft Windows Server 2012

#### 1.3.2 Hardware

Minimum hardware configuration:

- Minimum of 4Gb RAM
- Minimum of 2 CPU cores
- Hardware is dependent on required response times and throughput. Heavily used multi-user systems will need higher server specifications, please contact 1Spatial support (see below) for guidance on server configurations.

#### 1.3.3 3rd Party Software

#### 1.3.3.1 Database

- Oracle Database 11g Release 2
- Oracle Database 12c Release 1
- PostgreSQL version 9.3.3

#### 1.3.3.2 Application Server

• Oracle WebLogic Server 12.1.3. Standard edition or Enterprise edition (Enterprise Edition only needed if clustering multiple WebLogic servers for resilience and scalability)

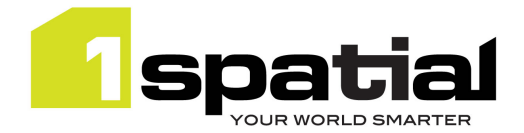

1Transact

### 1.3.3.3 Browser Support

This version of 1Validate is supported on the following internet browsers:

- Microsoft Explorer v9 or v10
- Mozilla Firefox v22 or later
- Google Chrome v26+

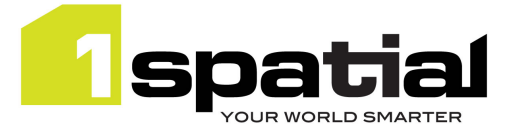

## 2 Release details

The following sections provide a description of this release of 1Transact.

## 2.1 Upgrading the PostgreSQL extension from a previous release

Note that the postgres extension version number is not locked to the 1Transact version number. For example a new release of 1Transact to support new web browsers does not need an update to the postgres extension. This divergence starts with 1Transact release 2.0.2 (2.0.202) which contains postgres extension number 2.0.3

If you upgrade the PostgreSQL extension from the extension release 2.0 or 2.0.1 then you must first ensure that there are no checkpoints with duplicate names in the sms 1transact.checkpoint table otherwise the upgrade will fail because a unique constraint will be put on this table. If you are already using extension release 2.0.2 or later then these names are guaranteed to already be unique. If your system contains duplicate names in the sms 1transact.checkpoint.name column then you must either rename some checkpoints to make them unique (by updating the table directly) or you must rollback or compress those checkpoints so that they no longer exist.

You can then follow the 1SMS installation guide's chapter on installing 1Transact and follow the instructions for updating the Postgres extension, which will retain your current configuration.

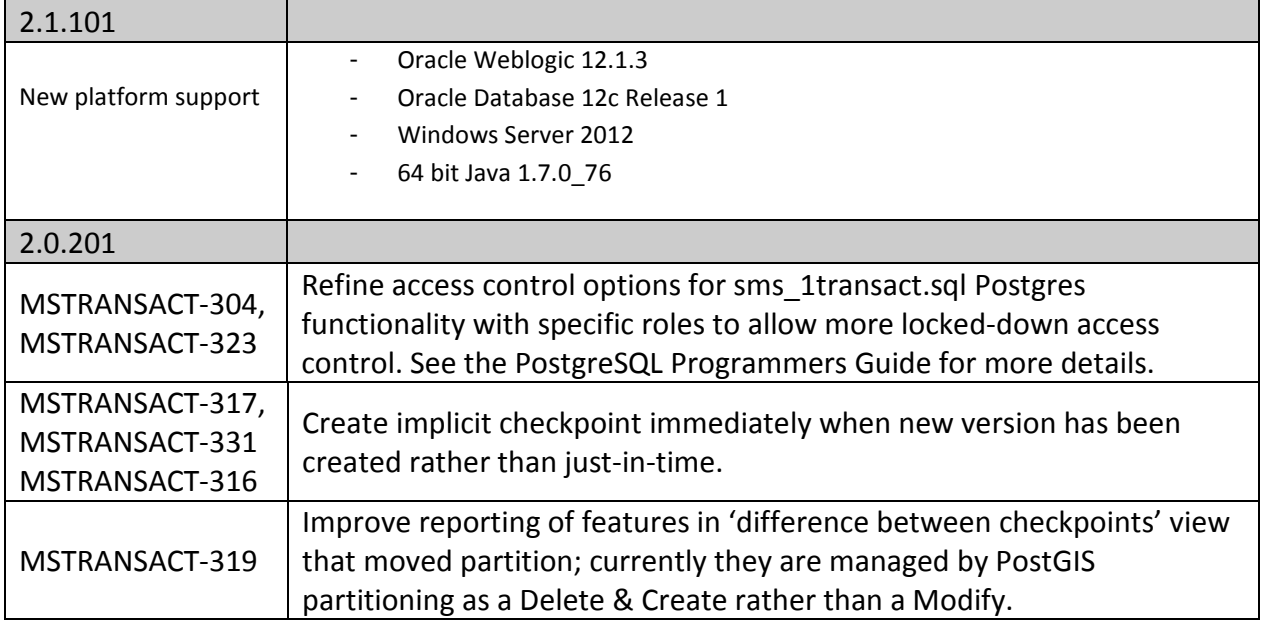

### 2.2 New Functionality in this release

### 2.3 Bugs Fixed in this release

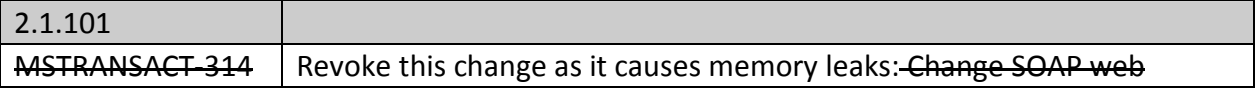

1Transact

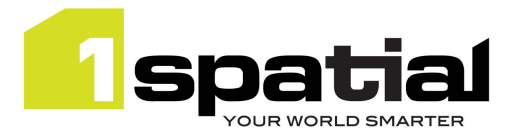

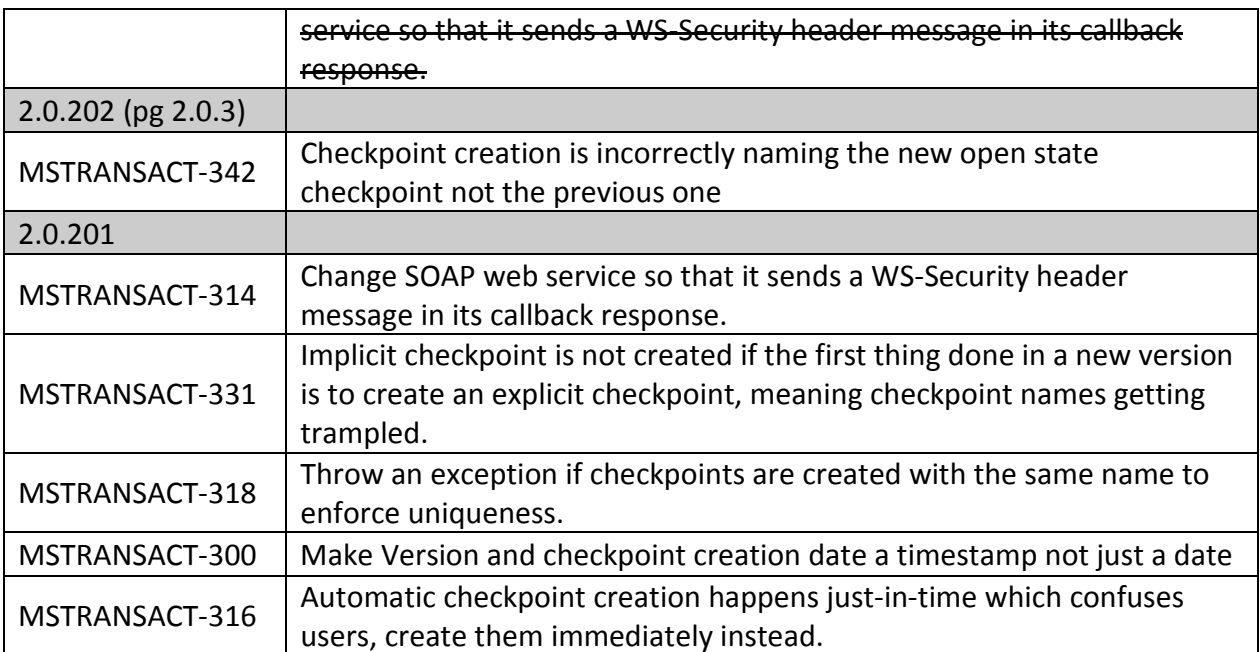

## 2.4 Known Issues and Unresolved Bugs

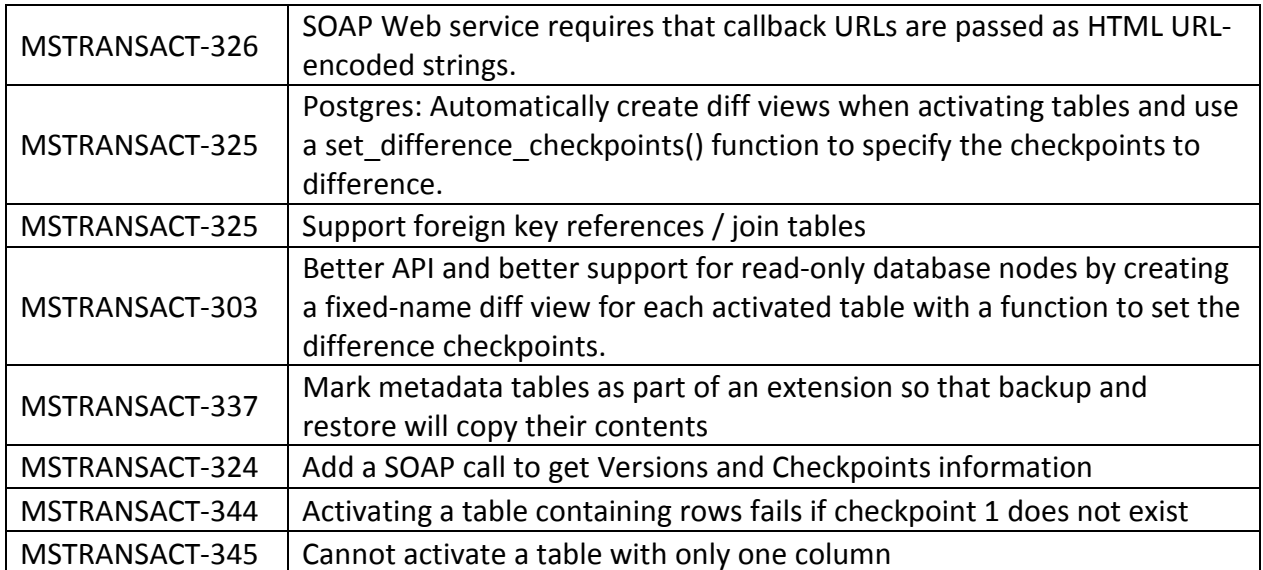

03 August 2015

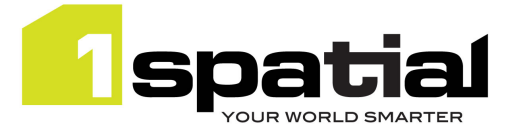

## 3 Providing Feedback

If assistance is required while deploying this release, please contact either your Distributor or 1Spatial Support.

1Spatial Support is a dedicated support channel to users of the software to raise bugs and ask questions specific to 1SMS.

To contact 1Spatial Support, please visit our website: http://www.1spatial.com/services/support

Maximise the value of this release with 1Spatial training courses. For training enquiries please contact your Account Manager or email: training@1spatial.com.